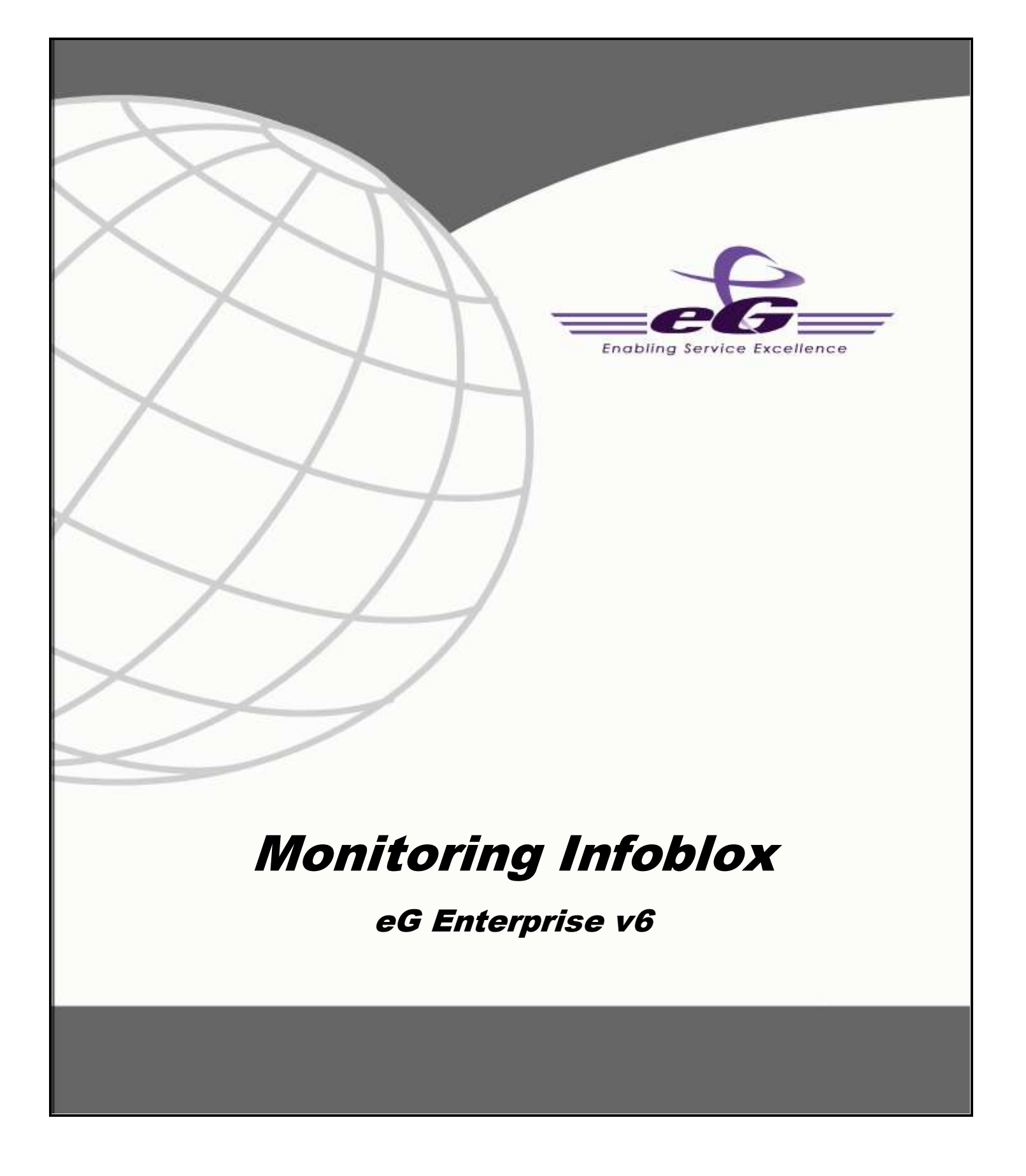

#### **Restricted Rights Legend**

The information contained in this document is confidential and subject to change without notice. No part of this document may be reproduced or disclosed to others without the prior permission of eG Innovations Inc. eG Innovations Inc. makes no warranty of any kind with regard to the software and documentation, including, but not limited to, the implied warranties of merchantability and fitness for a particular purpose.

#### **Trademarks**

Microsoft Windows, Windows NT, Windows 2000, Windows 2003 and Windows 2008 are either registered trademarks or trademarks of Microsoft Corporation in United States and/or other countries.

The names of actual companies and products mentioned herein may be the trademarks of their respective owners.

#### **Copyright**

©2014 eG Innovations Inc. All rights reserved.

# **Table of Contents**

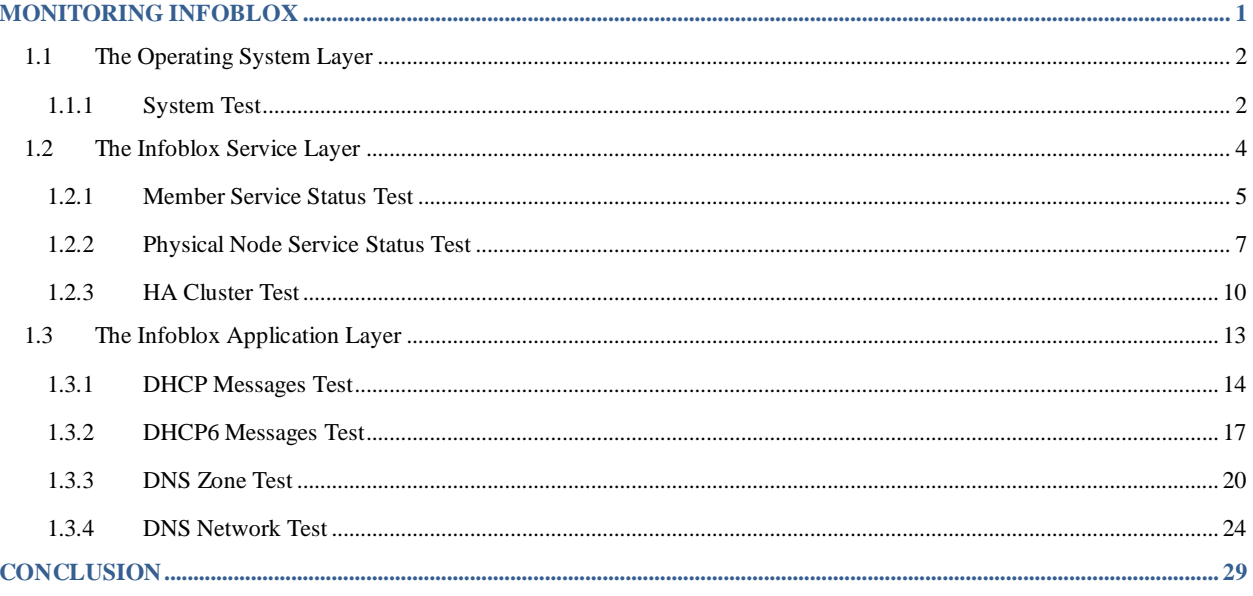

<span id="page-3-0"></span>The Infoblox network services appliance provides reliable, scalable, and secure core network services including DNS (Domain Name System), DHCP (Dynamic Host Configuration Protocol), IPAM (IP Address Management), IF-MAP, and more. The integrated Infoblox approach combines the simplicity of appliances with the power of advanced distributed database technology to control and automate services while achieving availability, manageability, visibility, and control unparalleled by conventional solutions based on legacy technologies. The Infoblox appliance can be configured and managed through an easy to use Infoblox GUI (Graphical User Interface) that works seamlessly in Windows, Linux and Mac environments using standard web browsers.

eG Enterprise provides a specialized Infoblox appliance monitoring model (see Figure 1) to monitor the services of the Infoblox appliance, the messages transmitted/received through various protocols, the DNS zones in the appliance etc .

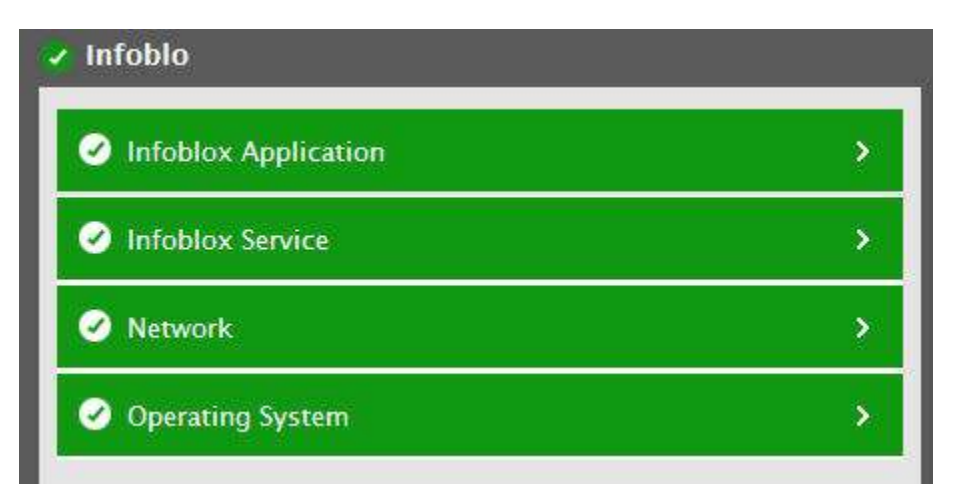

Figure 1: The layer model of an Infoblox appliance

Every layer of Figure 1 is mapped to a variety of tests which connect to the SNMP MIB of the Infoblox appliance to collect critical statistics pertaining to its performance. The metrics reported by these tests enable administrators to answer the following questions:

- $\triangleright$  Is the CPU, memory and temperature of the Infoblox appliance within optimal limits?
- $\triangleright$  What is the current stauts of each service running on the Infoblox appliance? What is the current status of the Physical node service?
- $\triangleright$  Is the Infoblox appliance to be monitored configured in a high availability pair?
- $\triangleright$  How many messages such as DHCPRequest, DHCPReceive, DHCPRelease etc were transmitted/received through DHCP protocol?
- How many messages such as Solicit, Request, Release, Advertise etc were transmitted/received through DHCP6 protocol?
- $\triangleright$  How well each DNS zone of the Infoblox appliance handles queries?
- $\triangleright$  How well the Infoblox appliance handles queries and how well responses are sent from the DNS cache?

 $\triangleright$  How many replies were sent from an authoritative server and how many from a non authrotative server?

Since the **Network** layer has been dealt with Monitoring Web Servers document, the sections to come will discuss the remaining layers of Figure 1.

## <span id="page-4-0"></span>**1.1 The Operating System Layer**

Using the test mapped to this layer, administators can proactively be alerted to potential resource contentions.

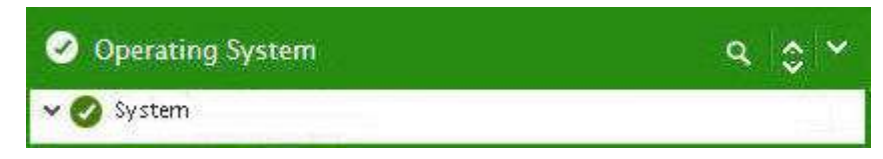

Figure 2: The tests mapped to the Hardware layer

### <span id="page-4-1"></span>**1.1.1 System Test**

This test reports critical statistics indicating the CPU and memory utilization, temperature of the hardware components of the target Infoblox system. Using this test, administrators can be proactively alerted to potential resource contentions.

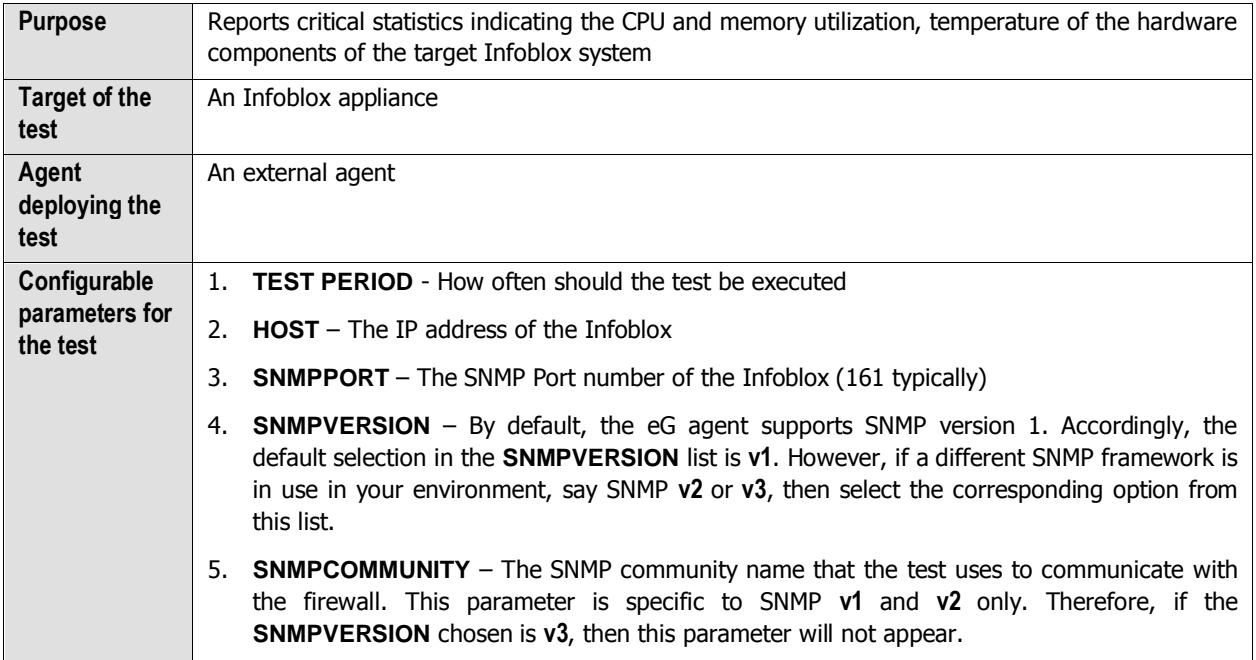

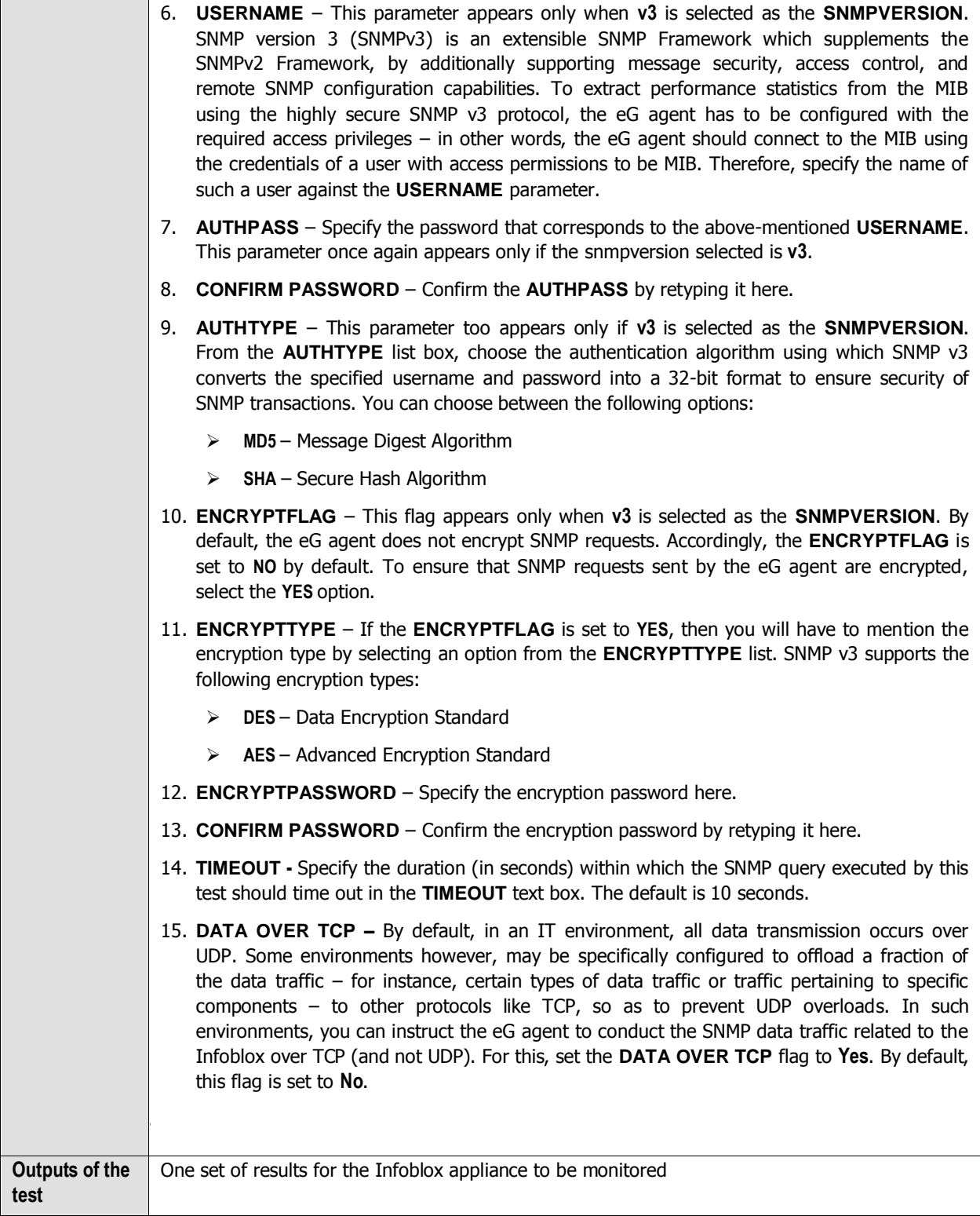

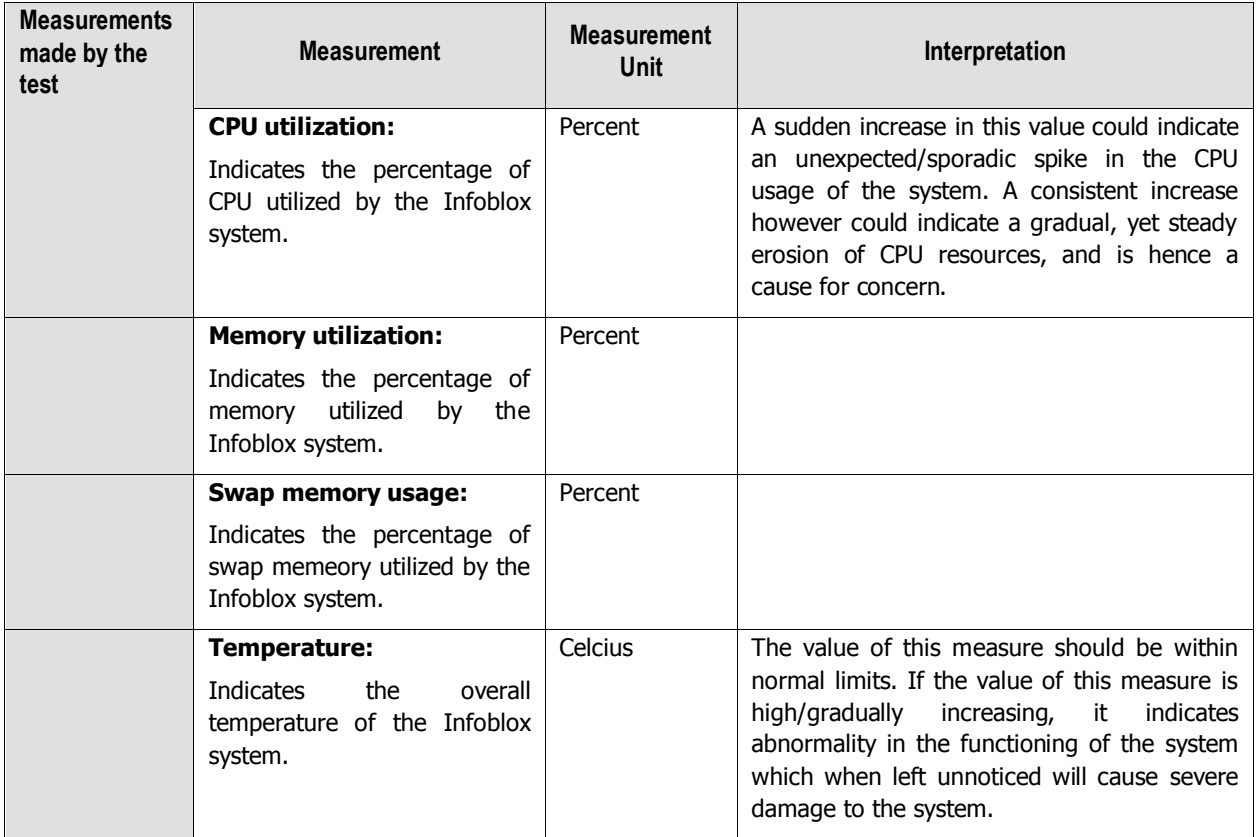

# <span id="page-6-0"></span>**1.2 The Infoblox Service Layer**

This layer helps you in identifying the current status of the member service, physical node service and the availability of the infoblox system in the high availability mode.

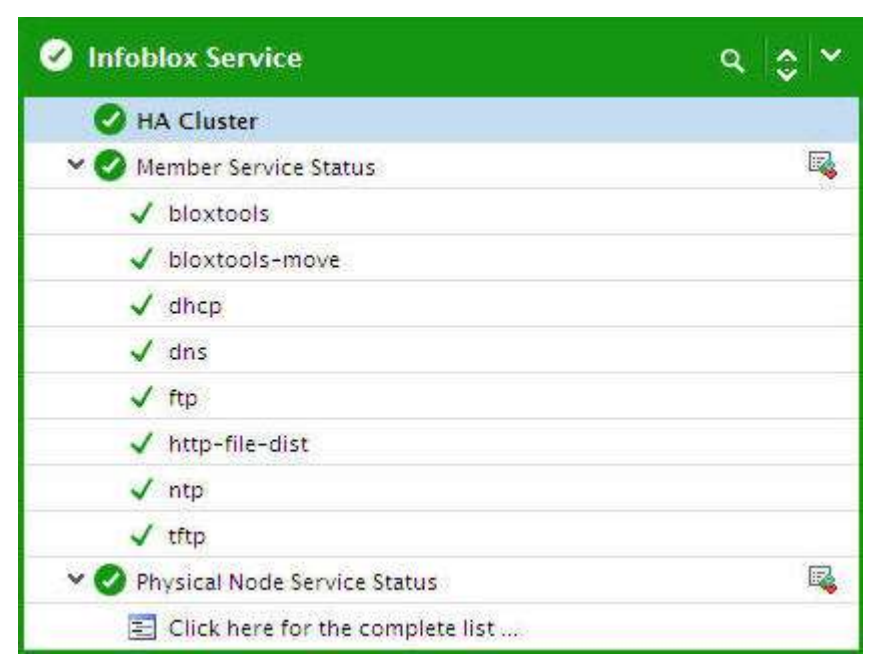

Figure 3: The tests mapped to the infoblox Service layer

### <span id="page-7-0"></span>**1.2.1 Member Service Status Test**

This test reports the current status of each service running on the Infoblox system.

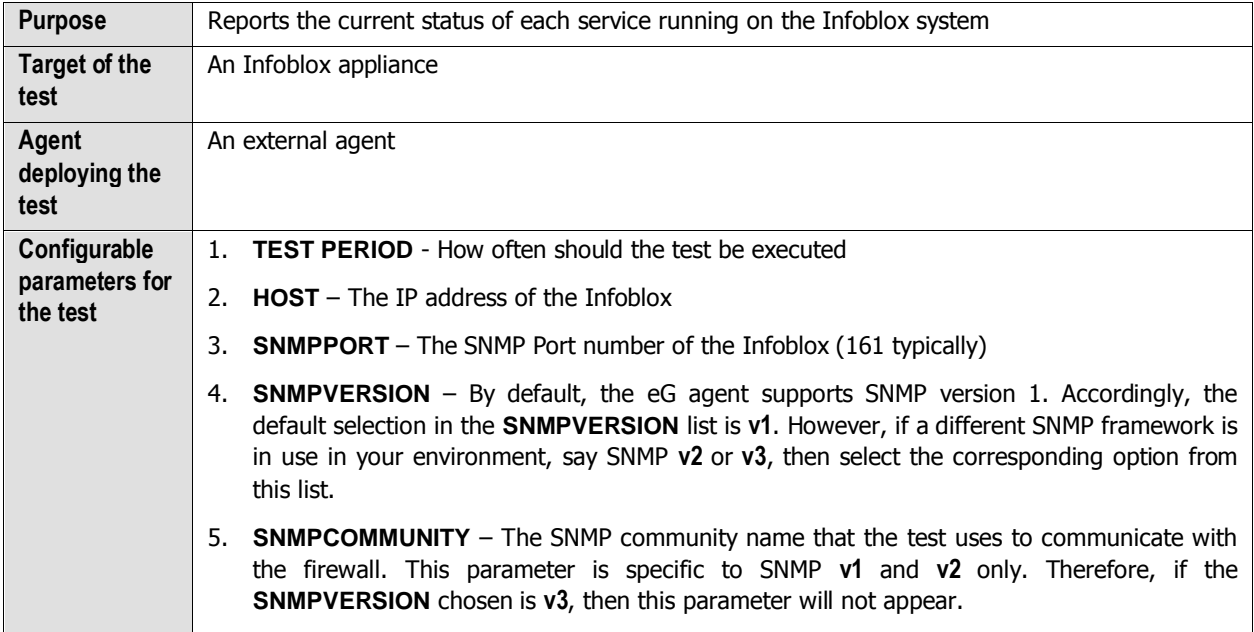

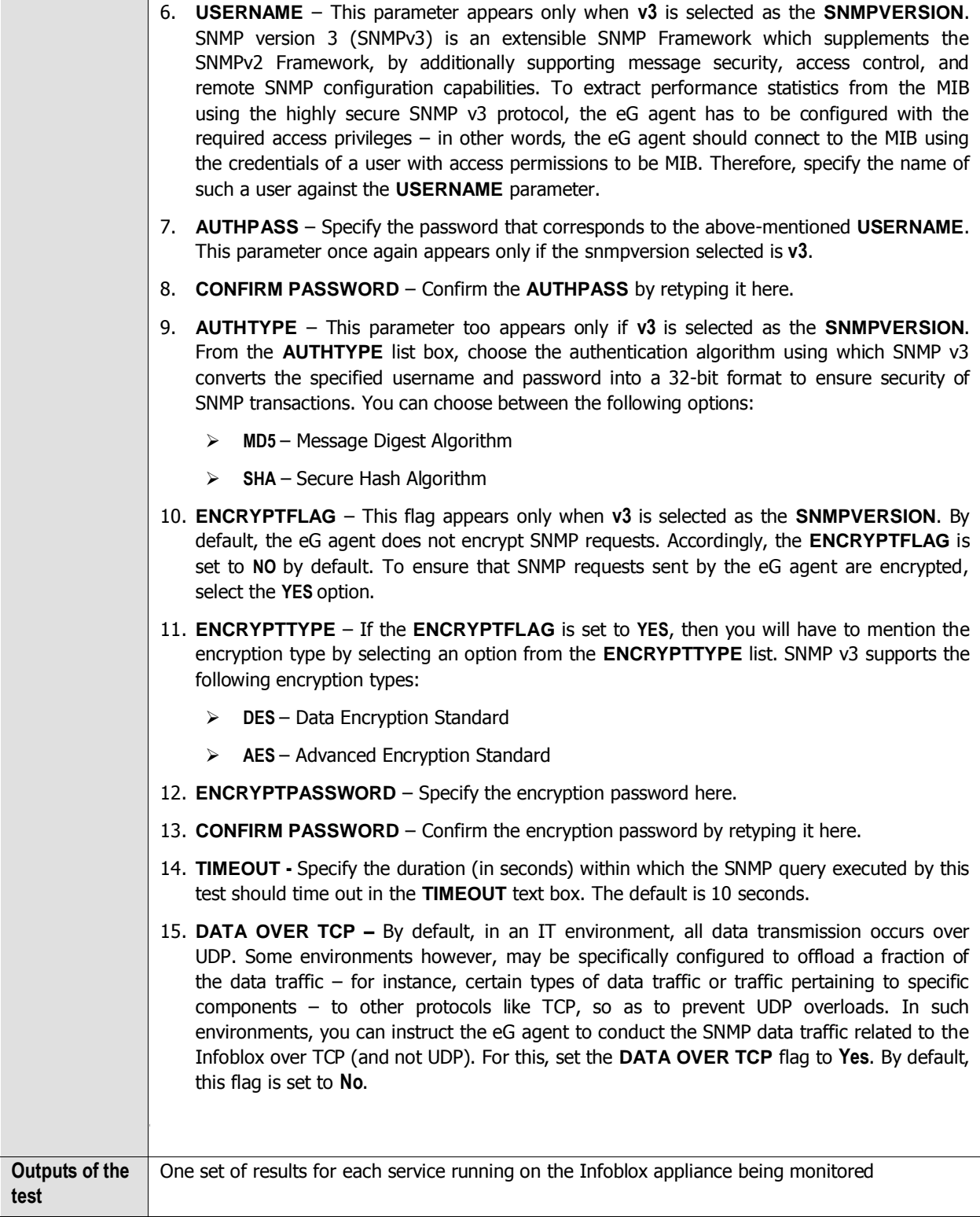

6

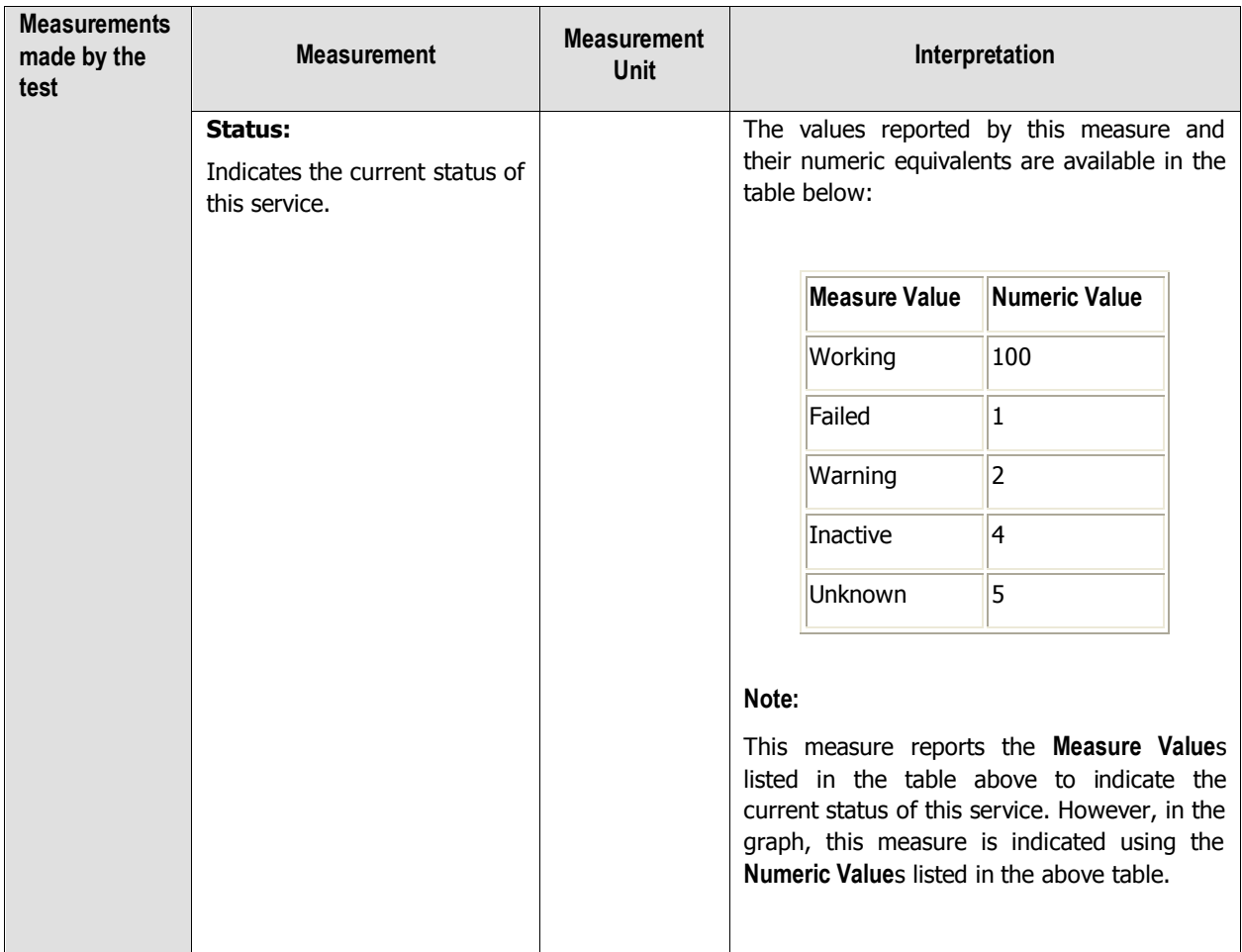

## <span id="page-9-0"></span>**1.2.2 Physical Node Service Status Test**

This test reports the current status of each physical node service of the Infoblox system.

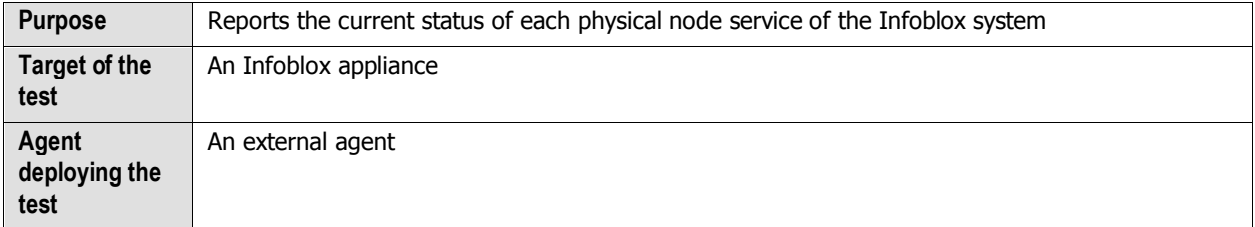

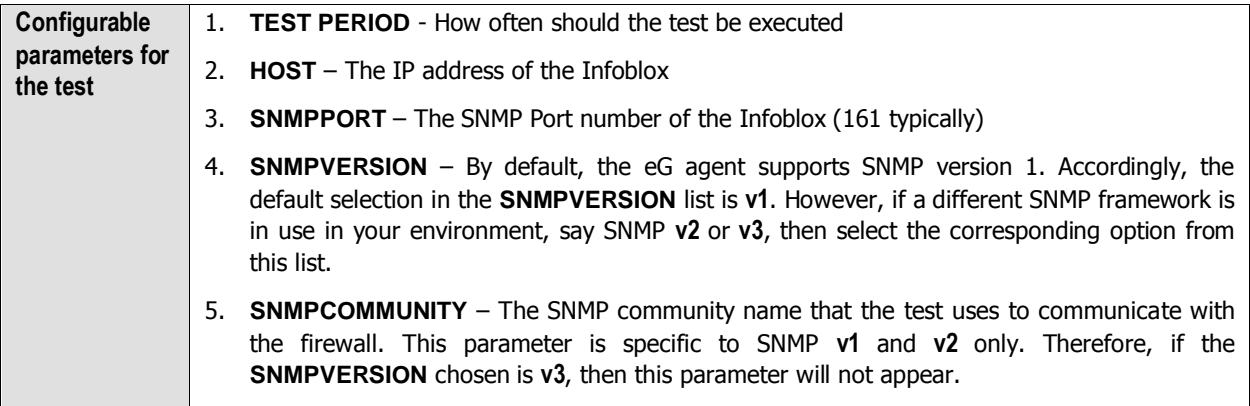

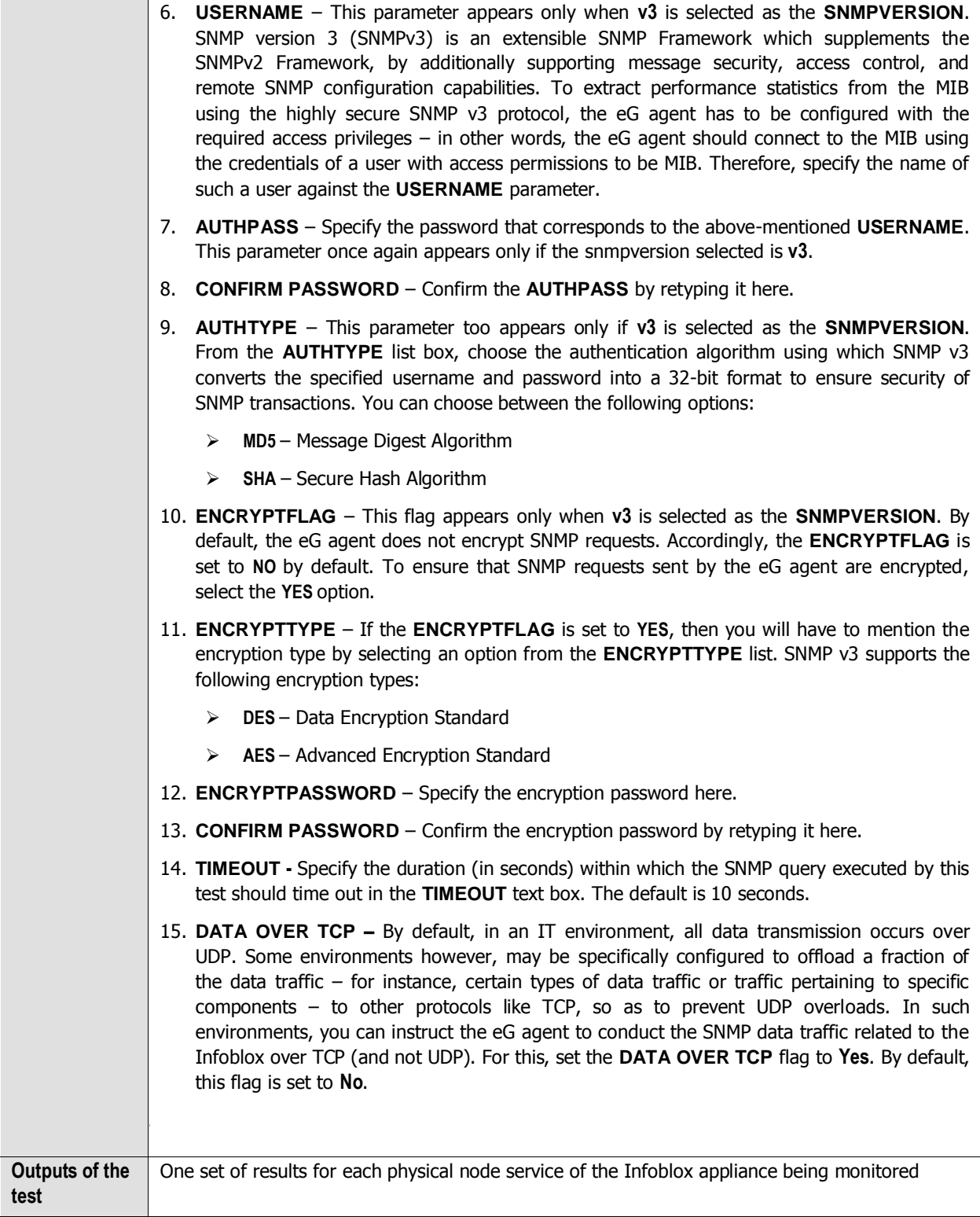

9

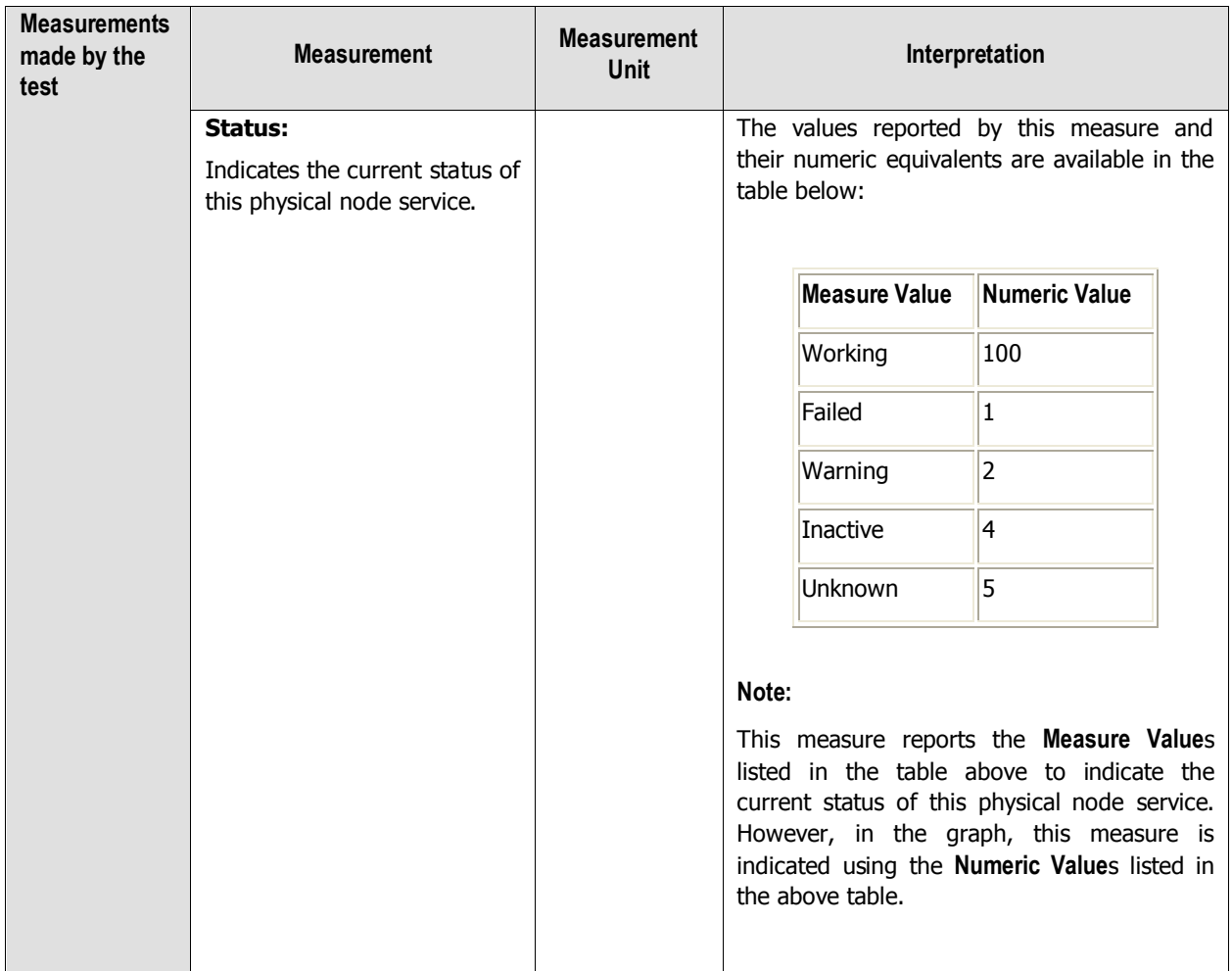

## <span id="page-12-0"></span>**1.2.3 HA Cluster Test**

This test monitors the target Infoblox system and reports whether the infoblox system is configured in a highly available mode or not.

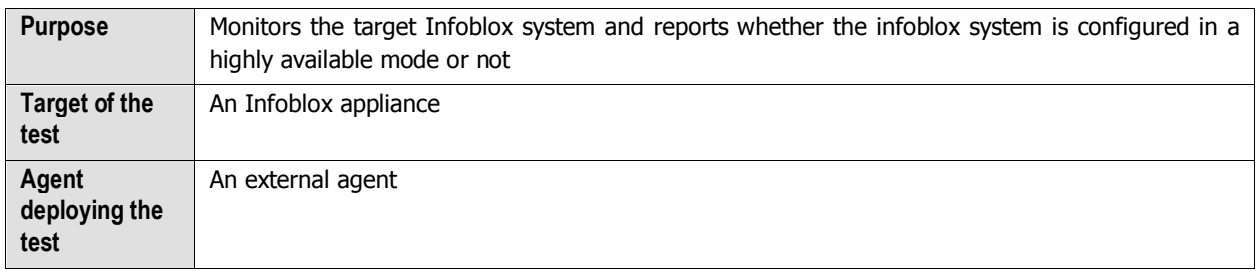

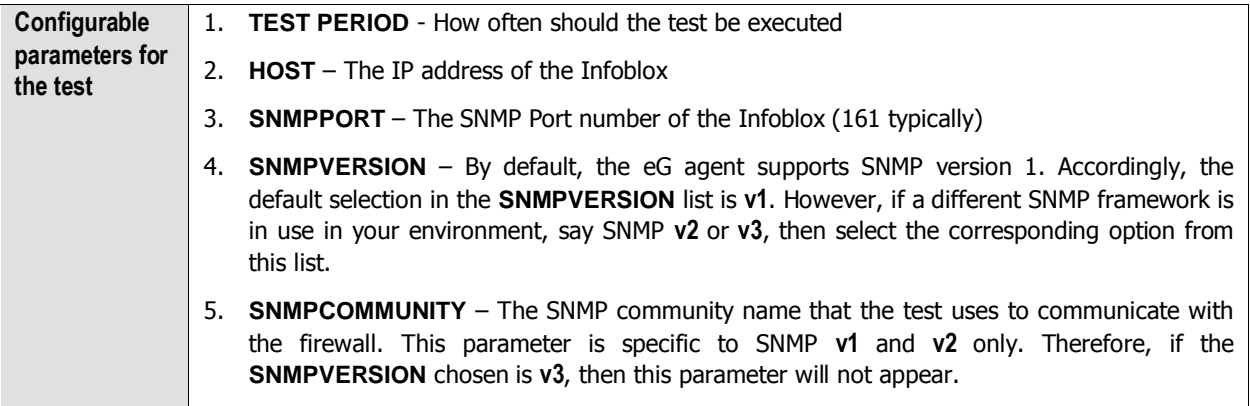

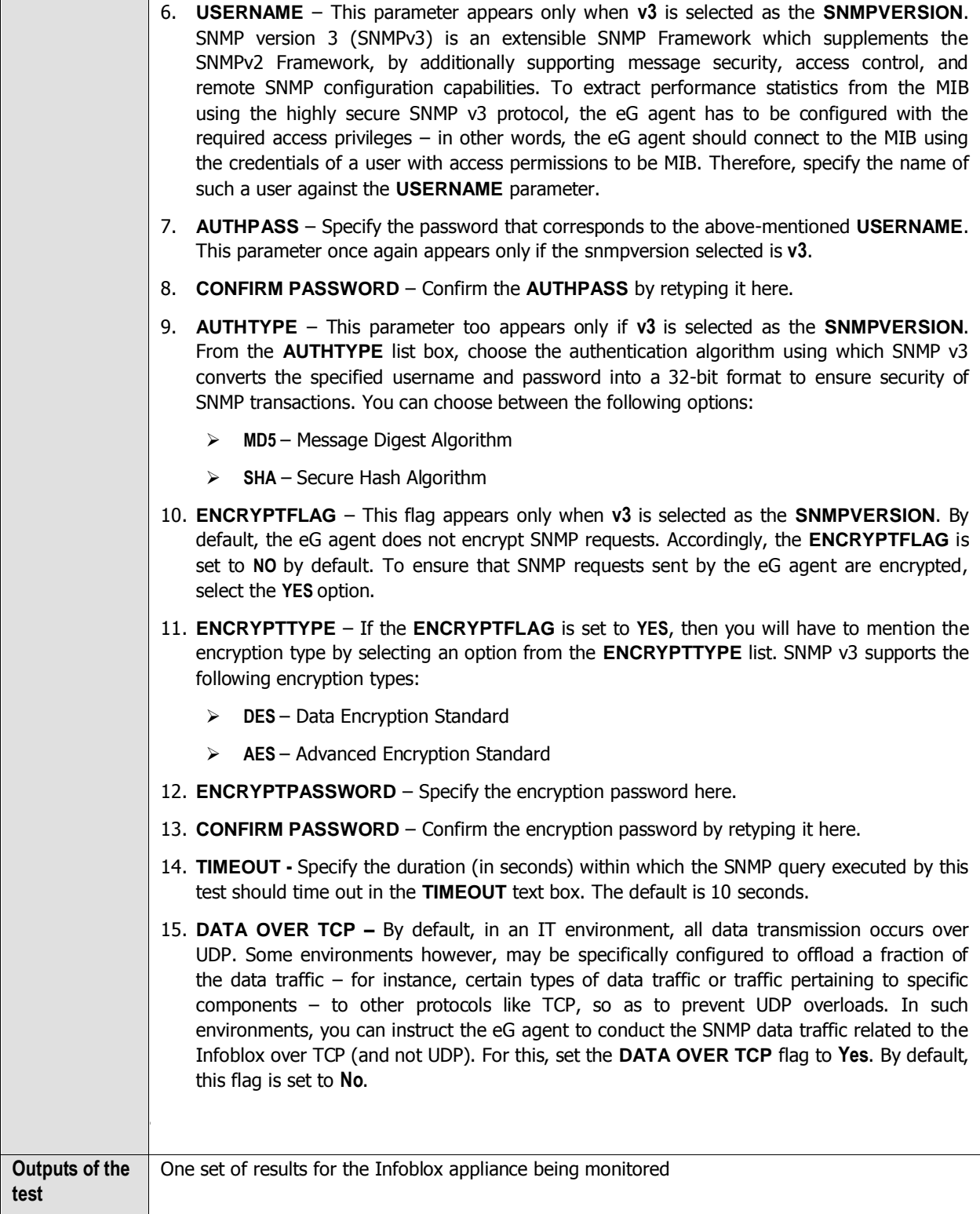

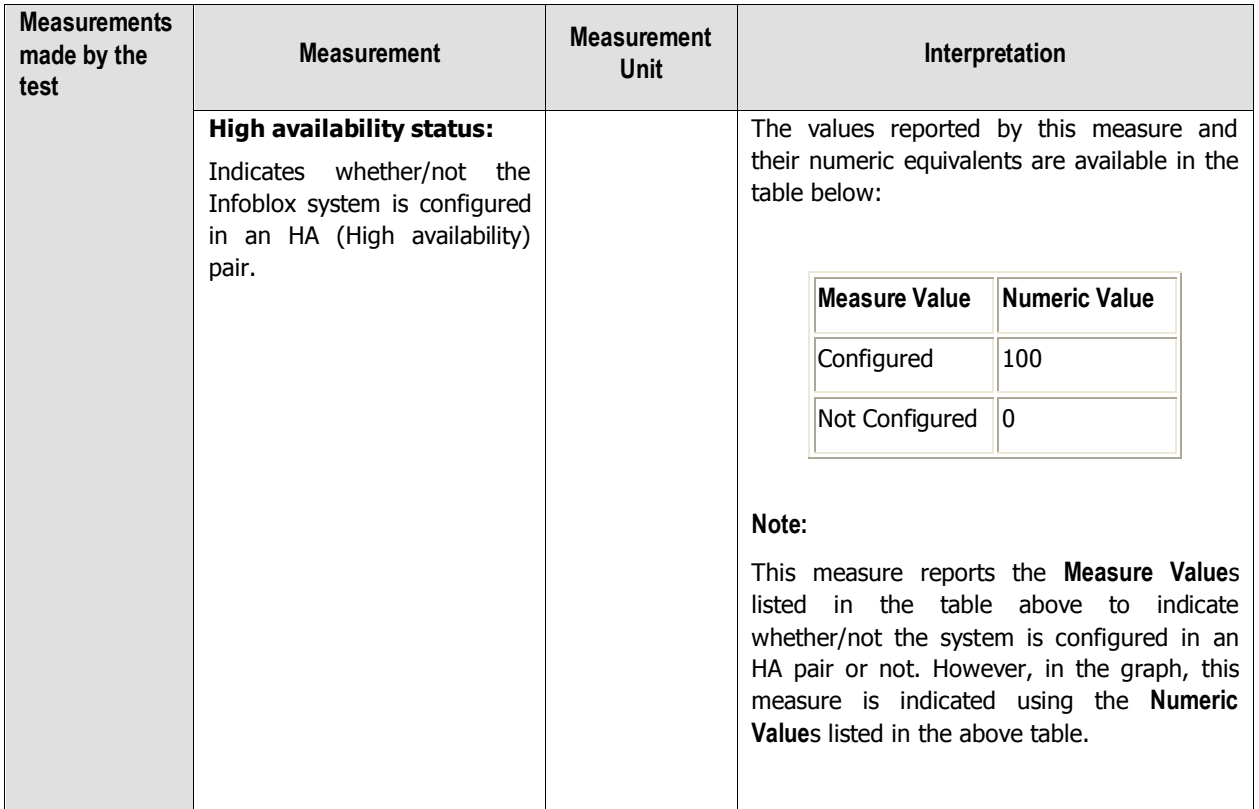

## <span id="page-15-0"></span>**1.3 The Infoblox Application Layer**

Use the tests associated with this layer to figure out the messages transmitted/received through various protocols, the number of queries for which the reply was from an authoritative server, the time taken to respond to such queries etc. This layer on the whole helps administrators to analyze the efficiency of an Infoblox appliance in the target environment.

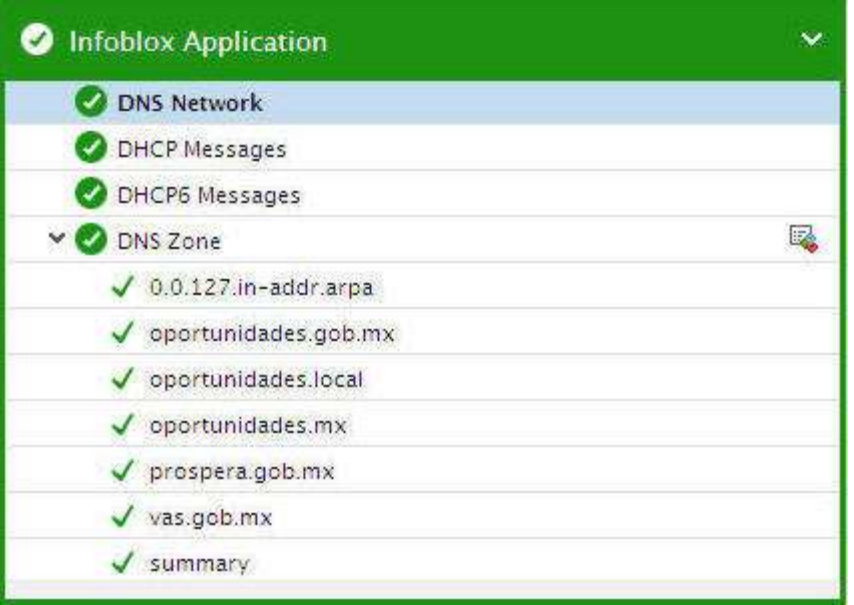

Figure 4: The tests mapped to the UPS Service layer

## <span id="page-16-0"></span>**1.3.1 DHCP Messages Test**

This test monitors the Infoblox appliance and reports the statistics relating to the messages received/transmitted through DHCP protocol.

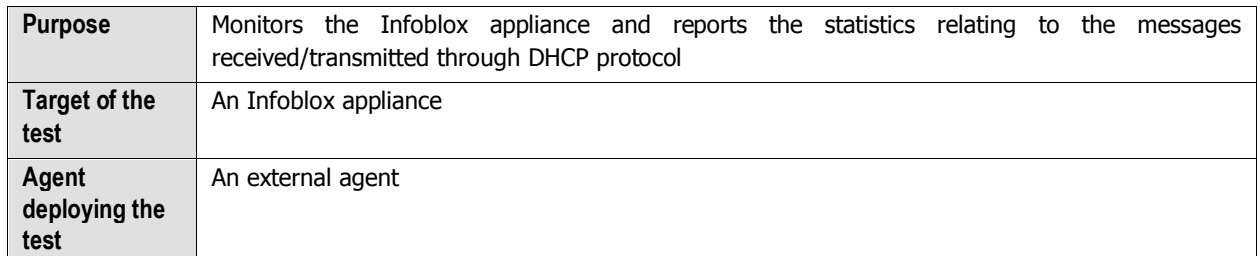

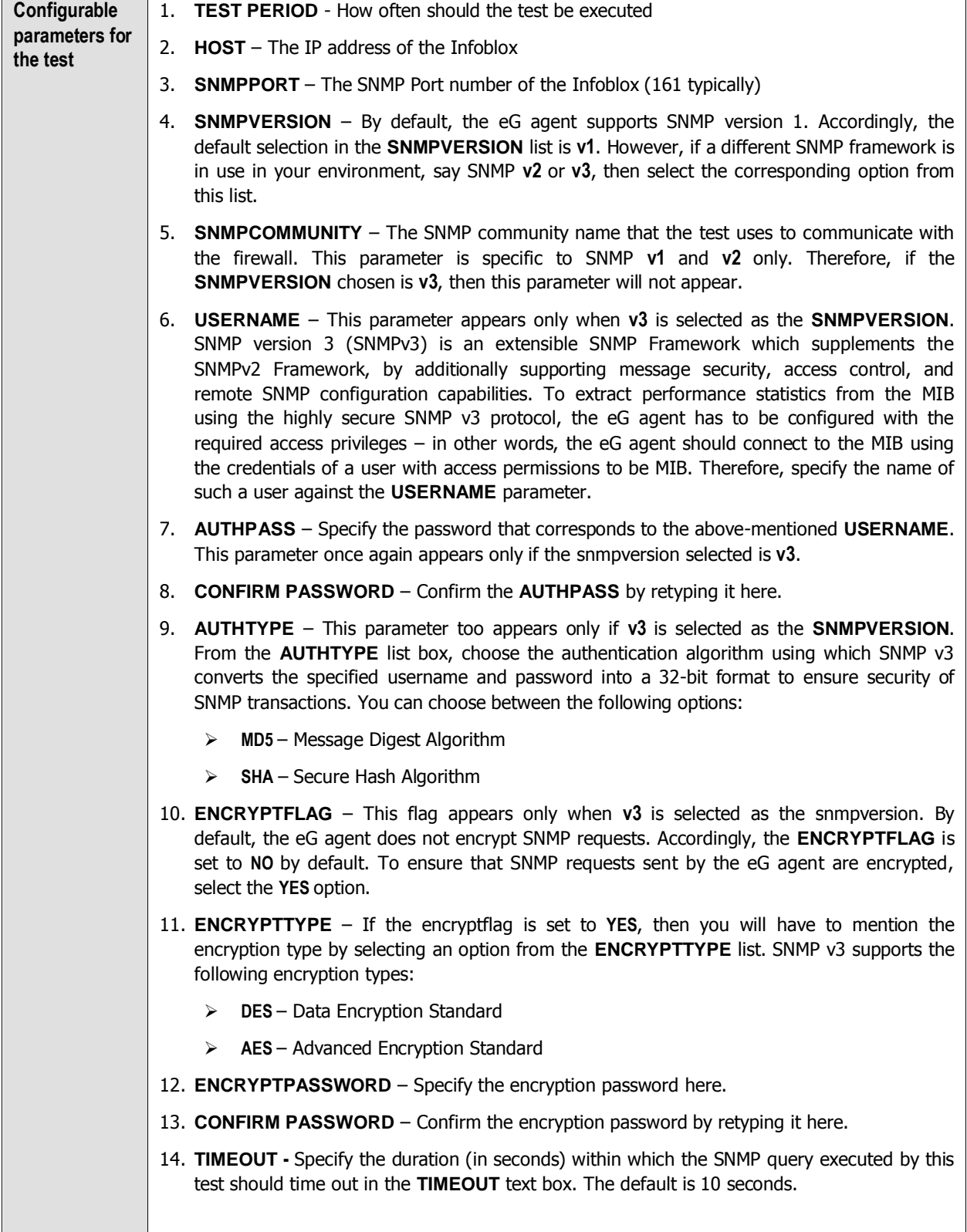

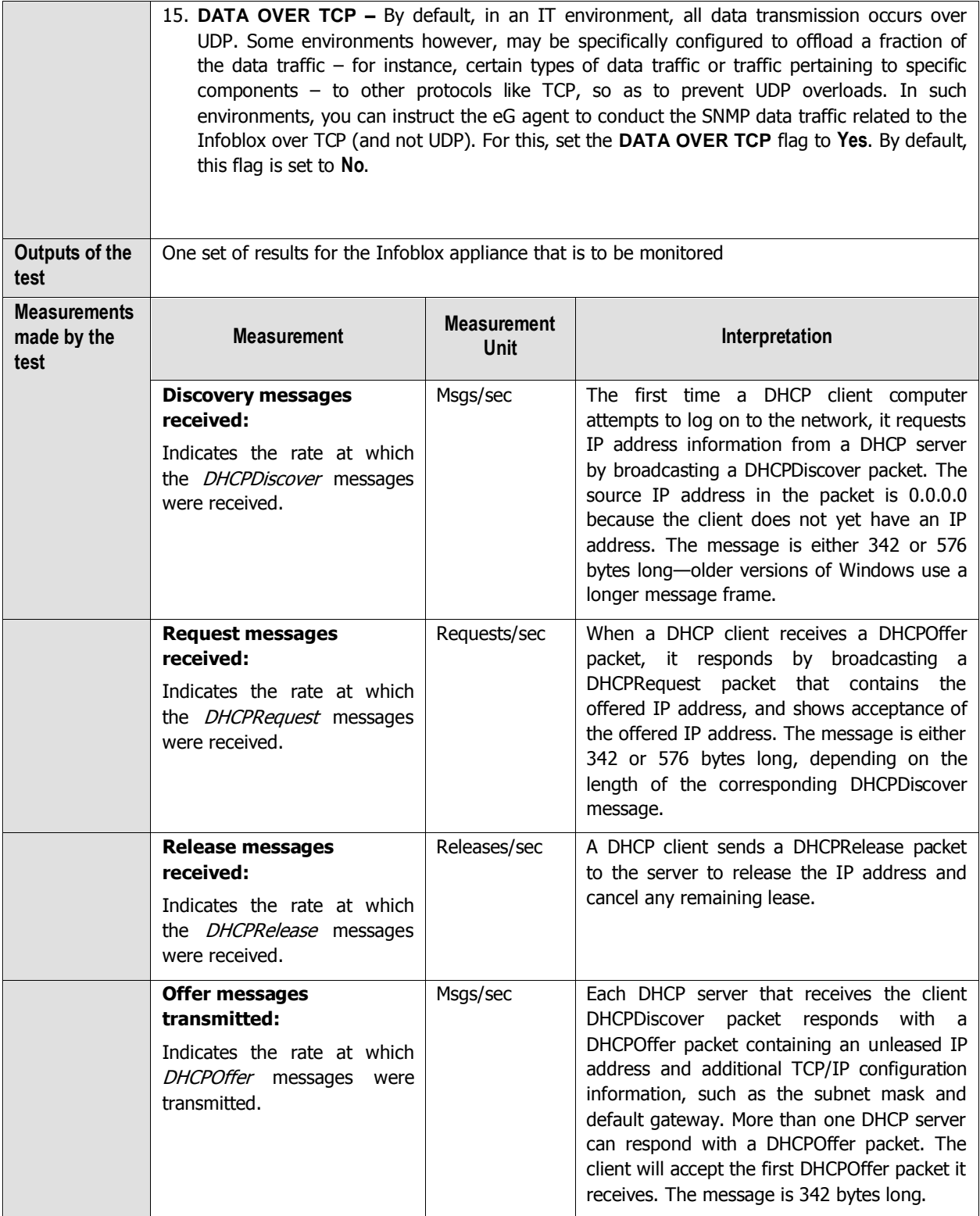

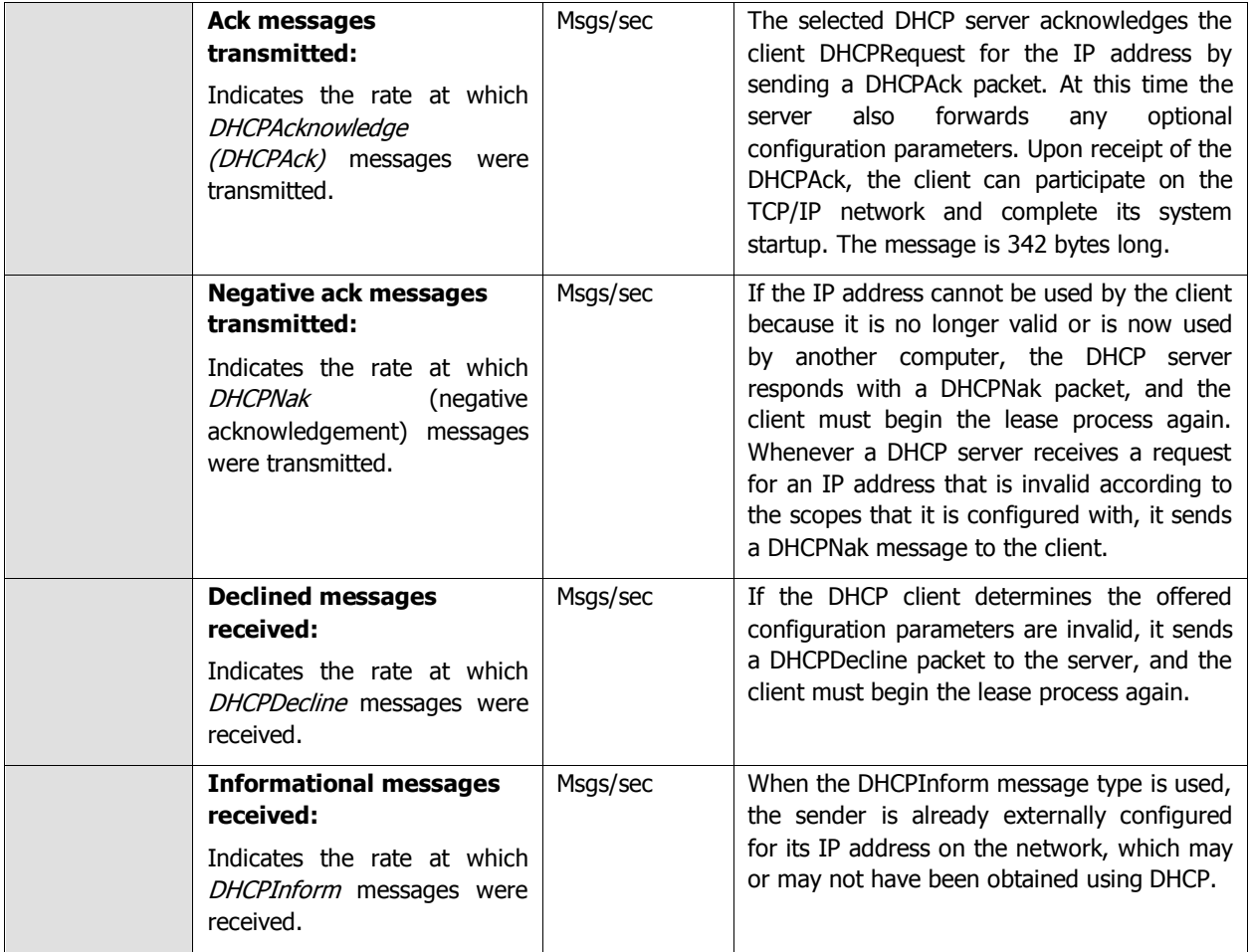

### <span id="page-19-0"></span>**1.3.2 DHCP6 Messages Test**

This test monitors the Infoblox appliance and reports the statistics relating to the messages that were received/transmitted through DHCP6 protocol.

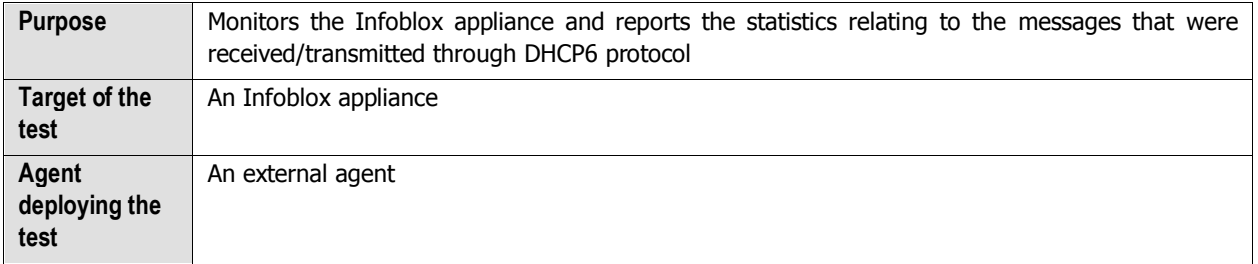

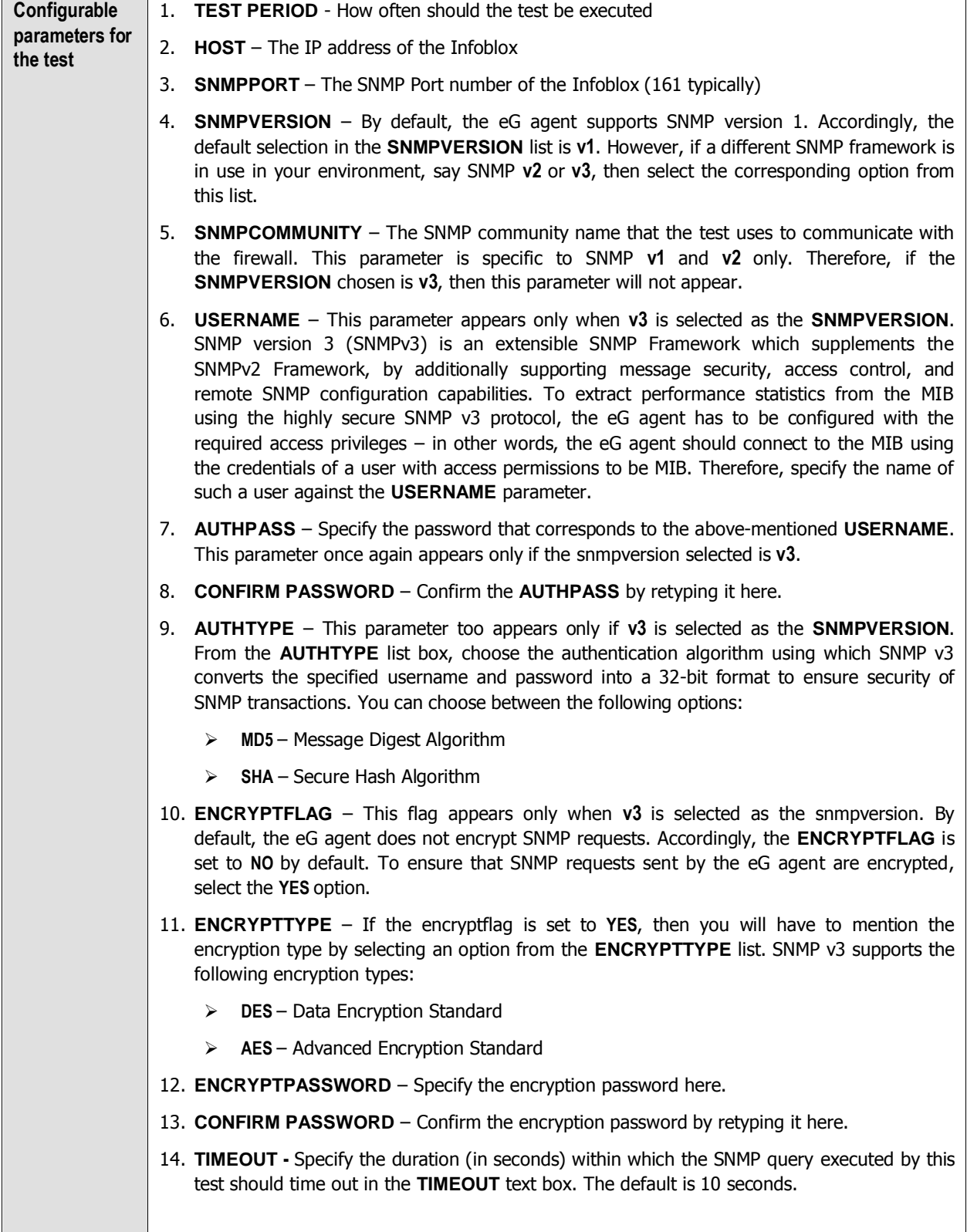

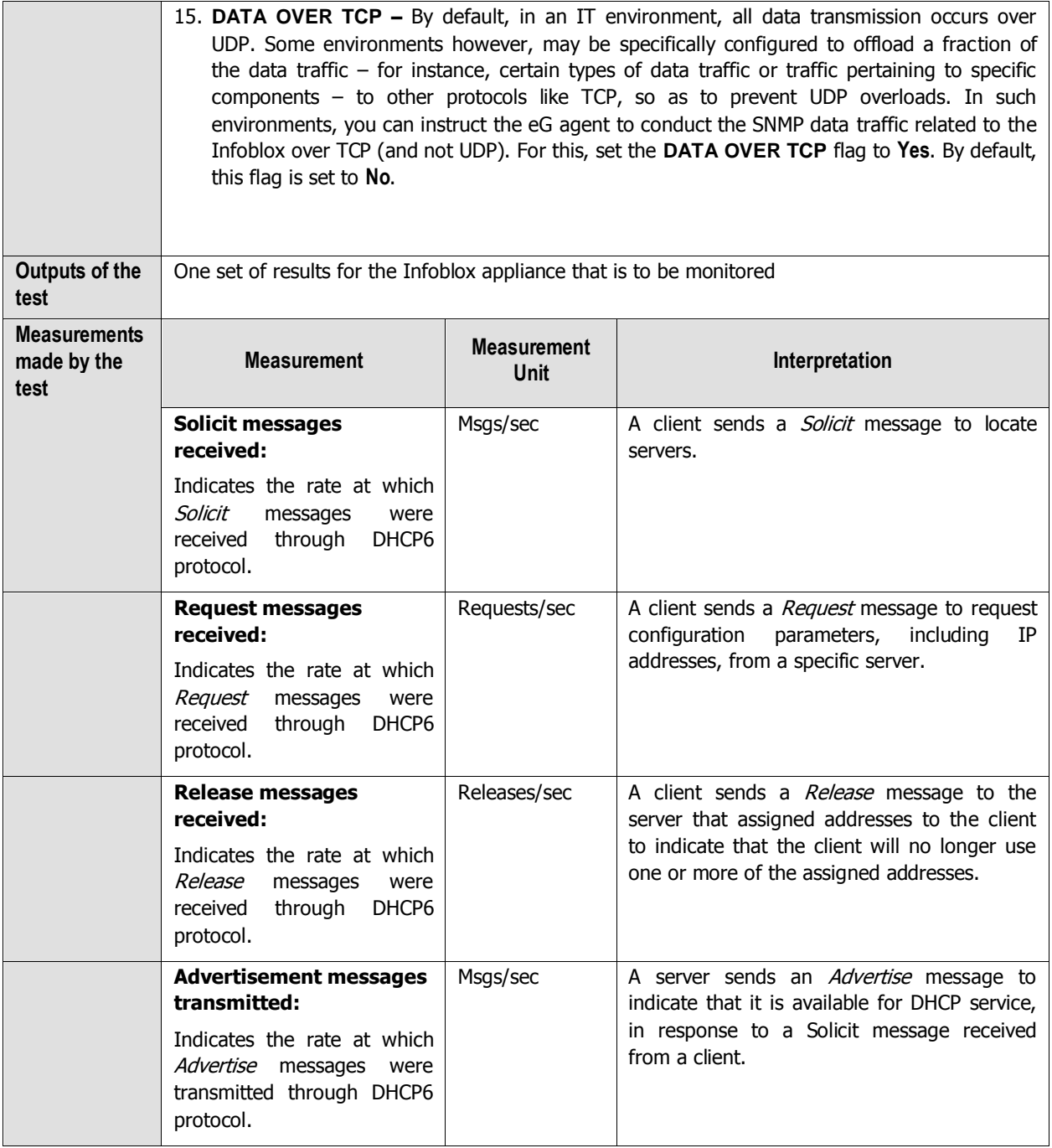

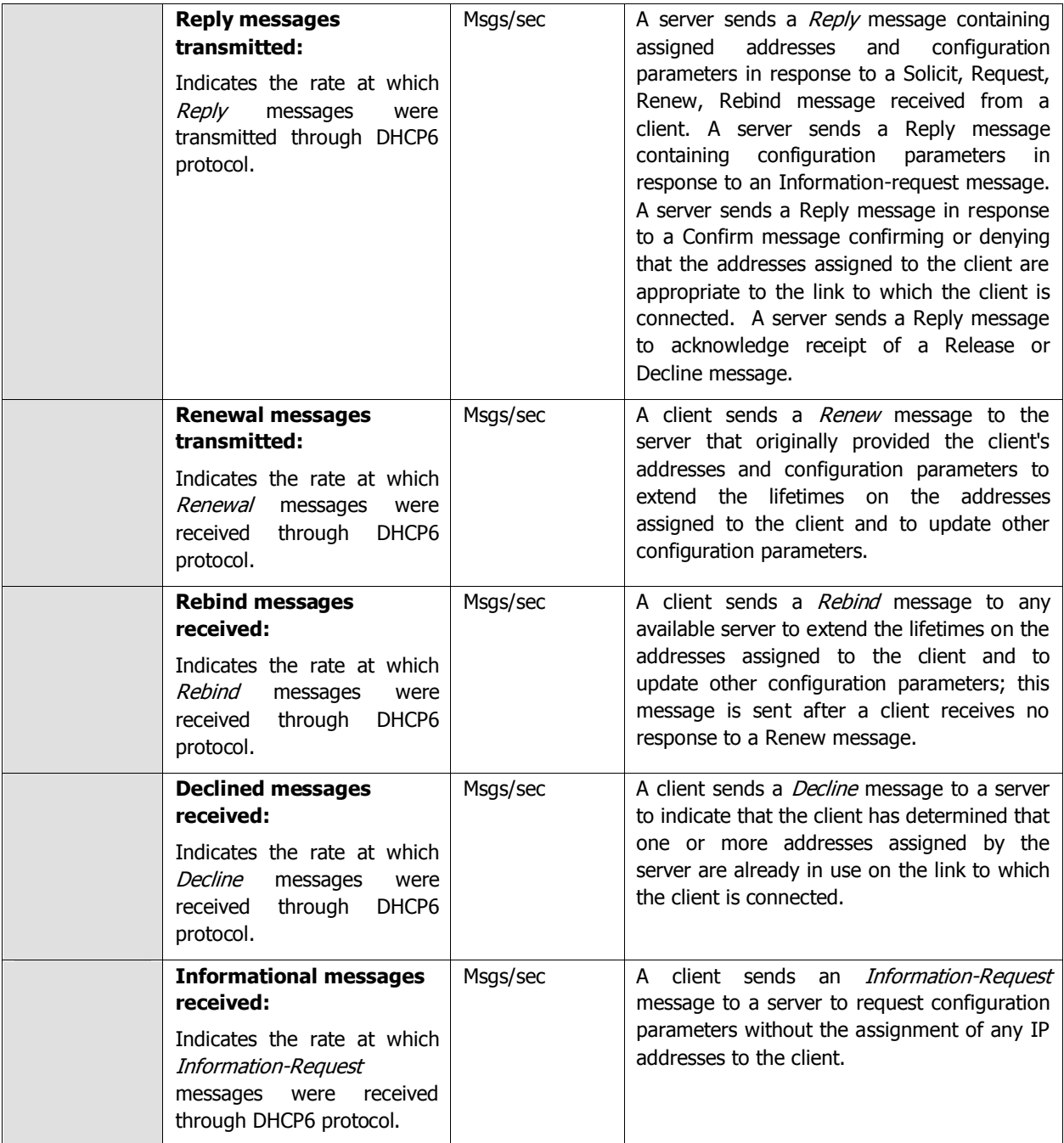

### <span id="page-22-0"></span>**1.3.3 DNS Zone Test**

This test auto discovers the zones available in the Infoblox appliance and reports the number of DNS referrals, the rate at which responses were successfully made to the appliance, statistics revealing the rate at which queries failed, queries for non existent domains etc. Using this test, administrators cacn identify the zone that is optimally processing the queries without any delays.

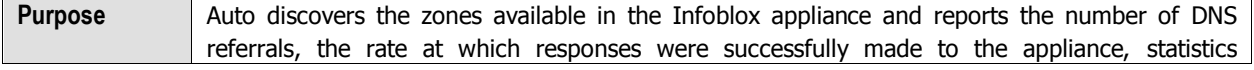

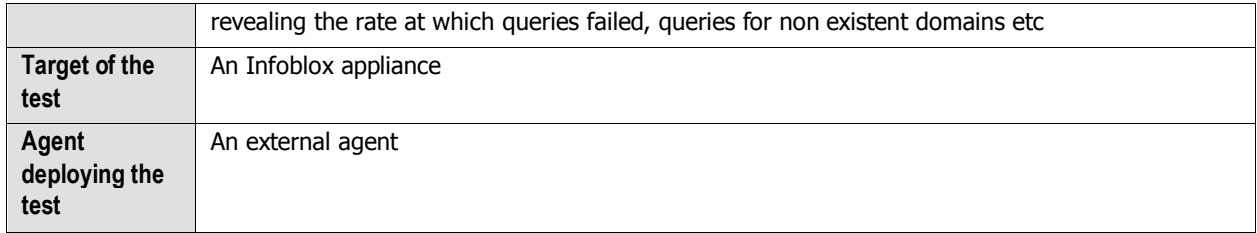

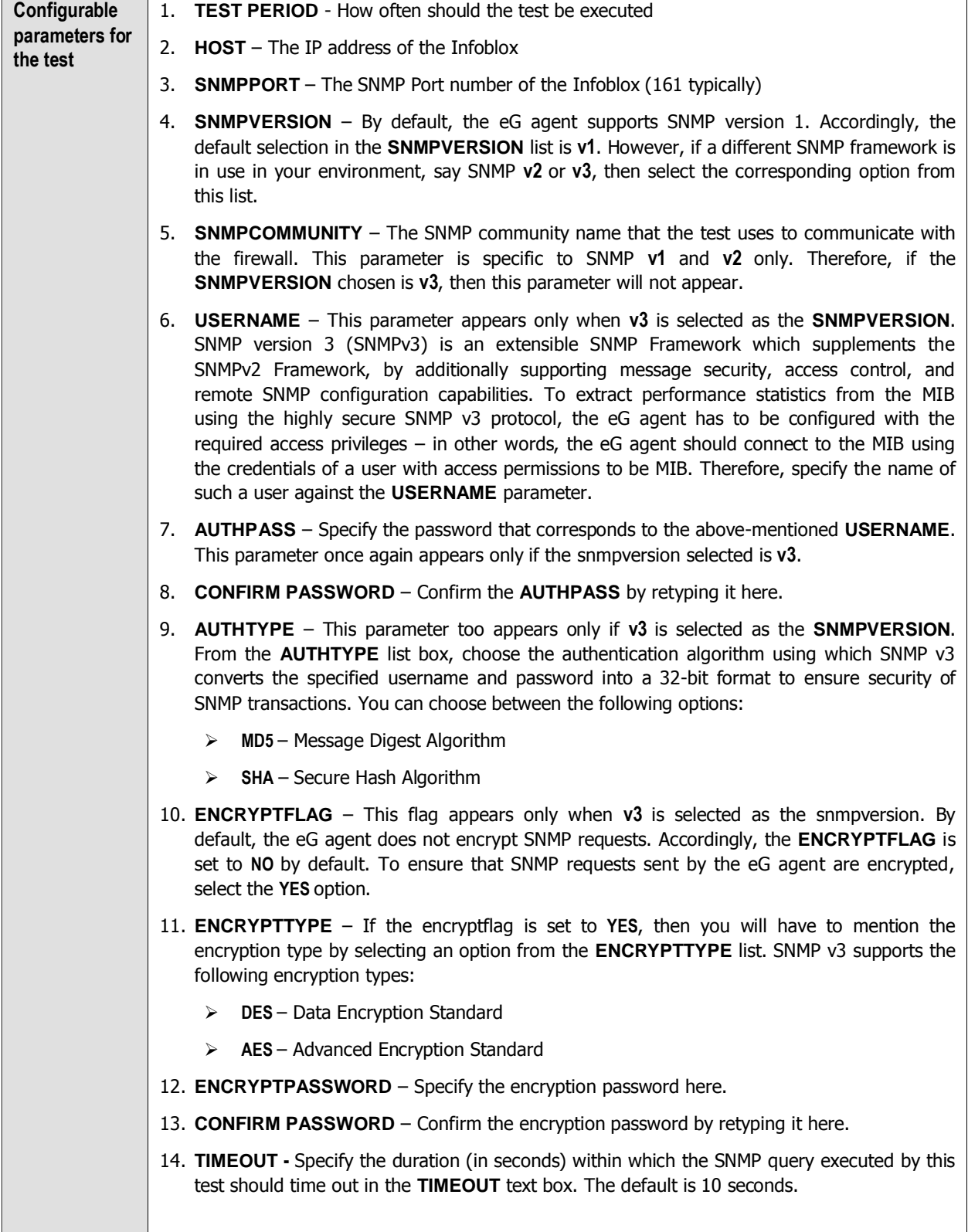

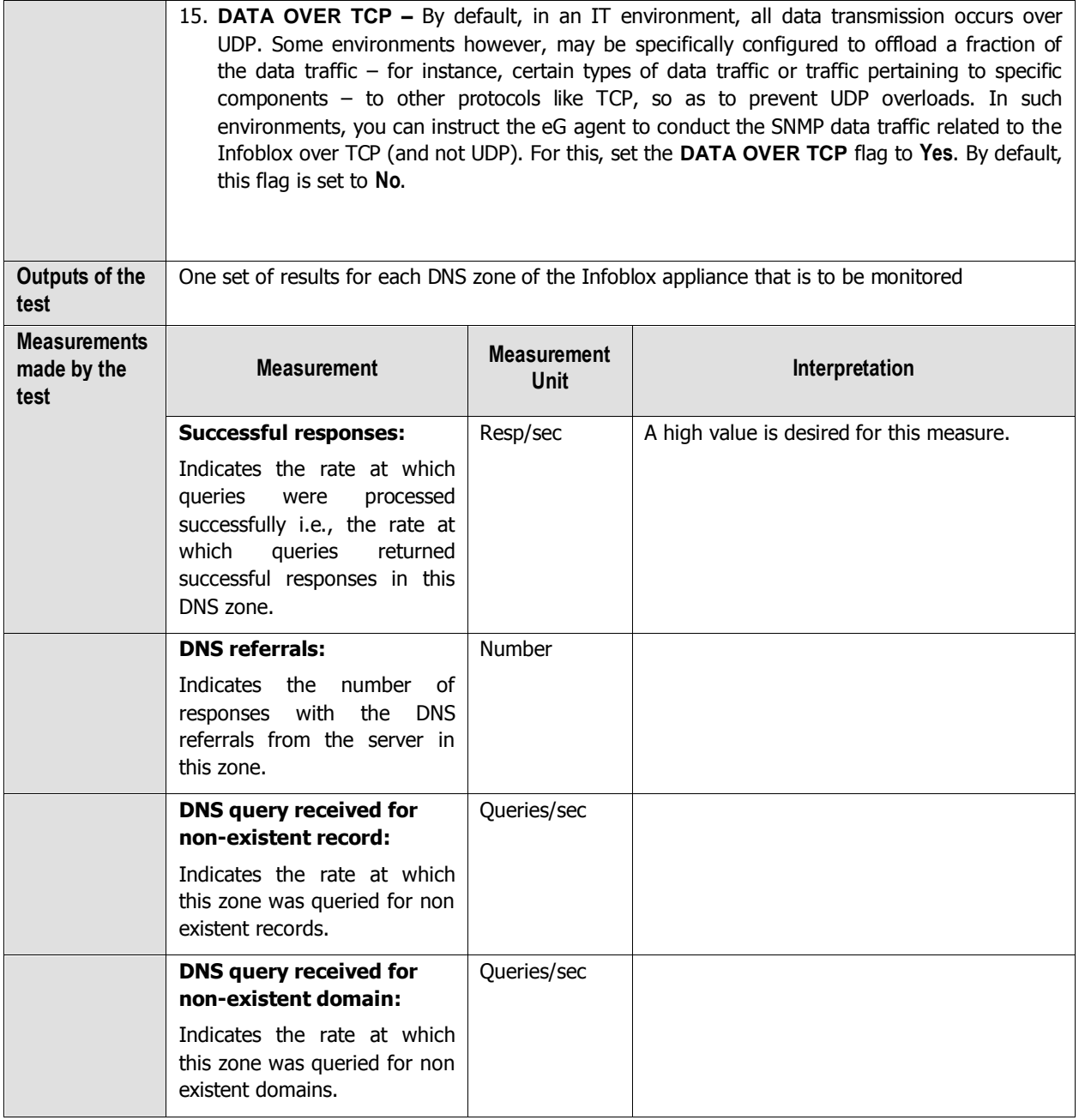

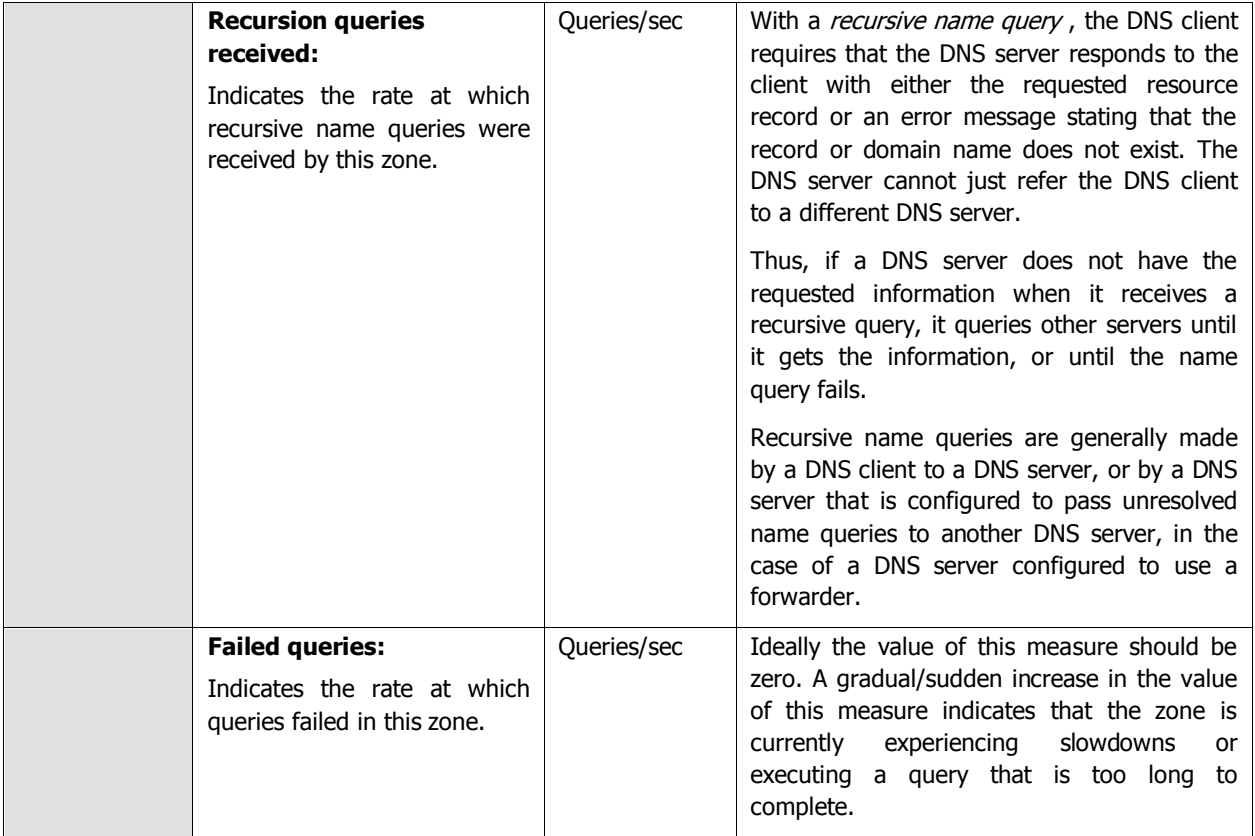

### <span id="page-26-0"></span>**1.3.4 DNS Network Test**

This test reports the efficiency of the Infoblox appliance in an infrastructure by collecting the following information:

- $\triangleright$  The rate at which the queries are processed and the percentage of queries processed by the DNS cache;
- $\triangleright$  The time duration for which the reply for incoming queries was received from an authoritative server for the last 5 minutes and 15 minutes respectively;
- $\triangleright$  The number of queries replied by an authoritative server in the last 5 minutes and last 15 minutes;
- $\triangleright$  The time duration for which the reply for incoming queries was received from an authoritative server after referencing another server in the last 5 minutes and 15 minutes respectively; and
- $\triangleright$  The number of queries replied by an authoritative server after referencing another server in the last 5 minutes and last 15 minutes respectively.

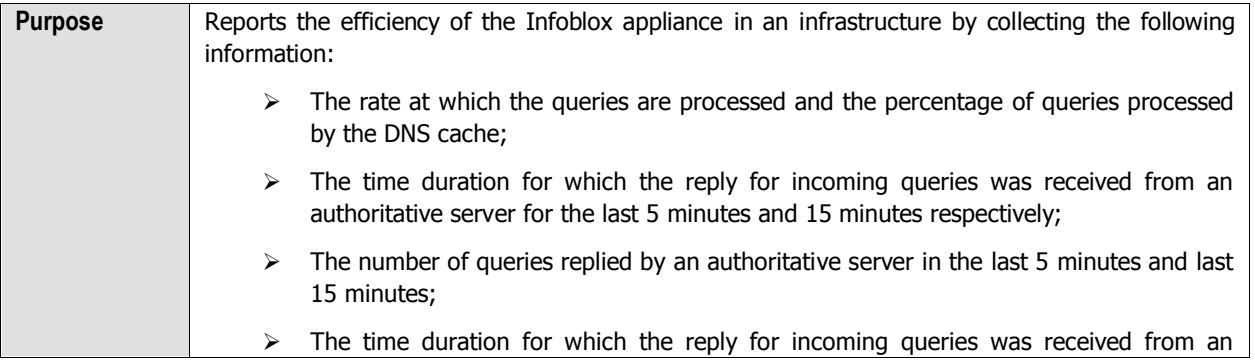

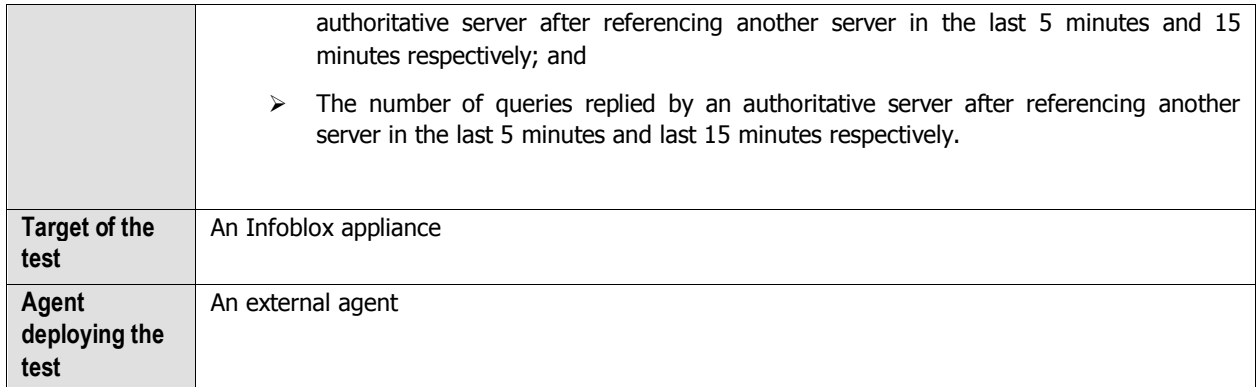

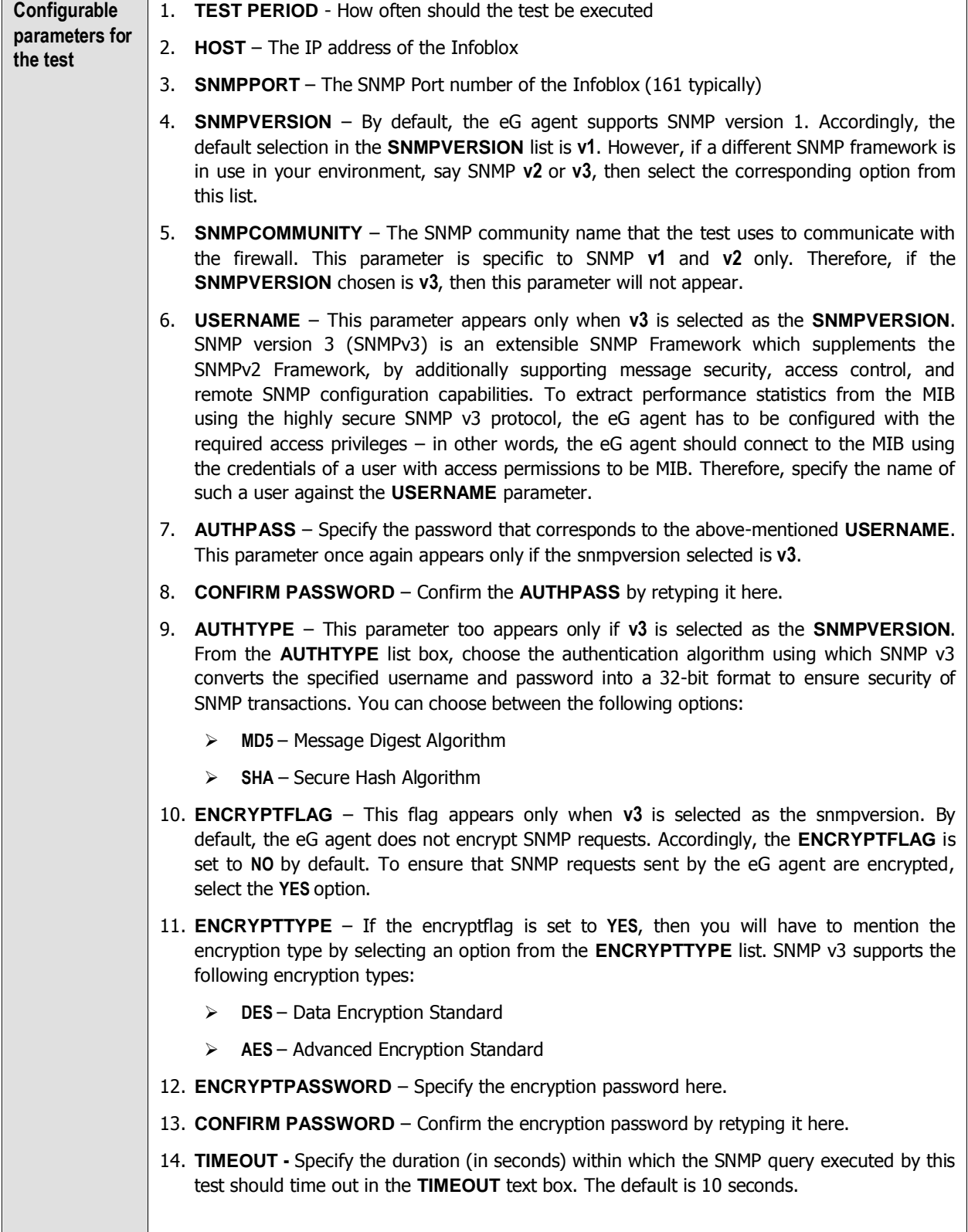

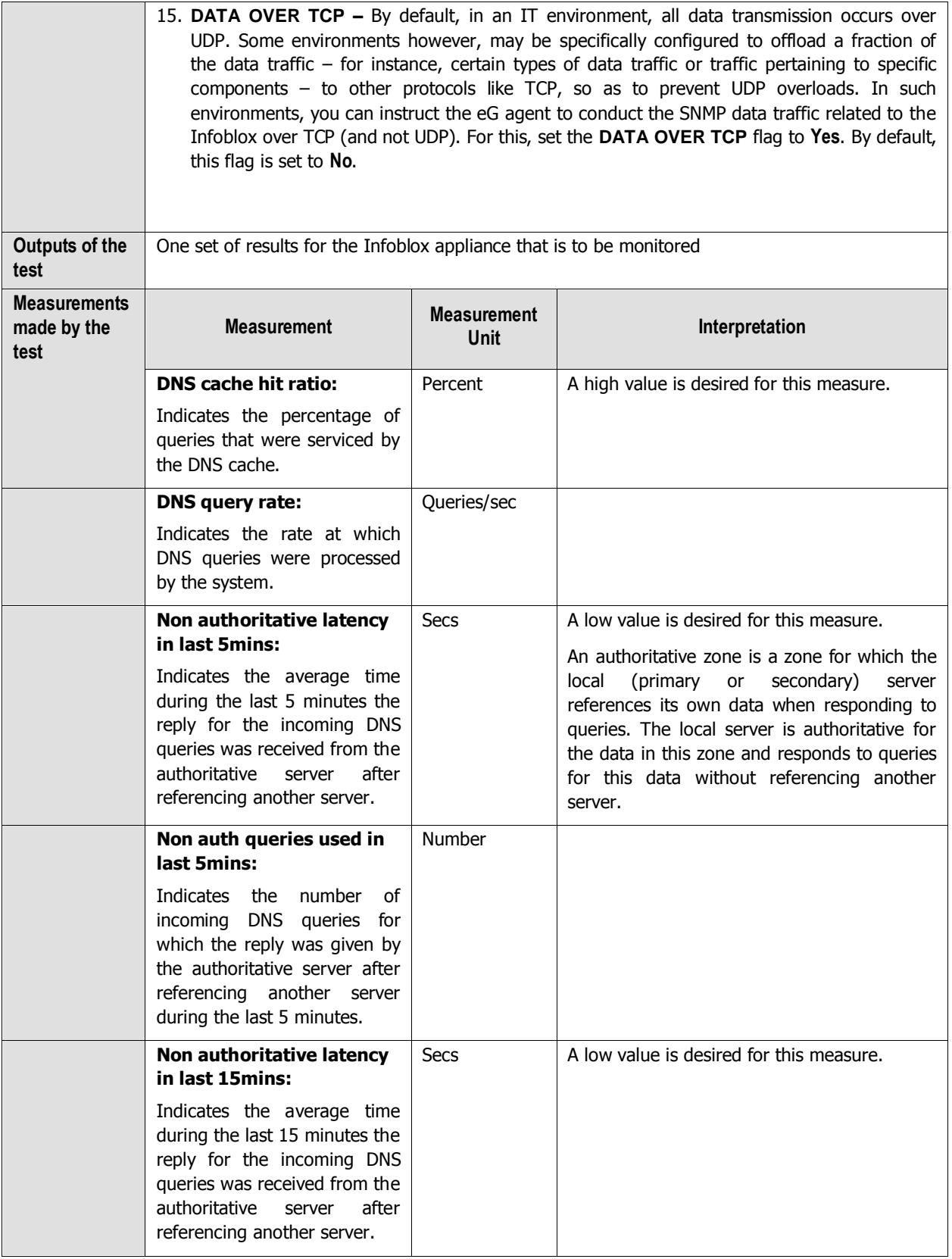

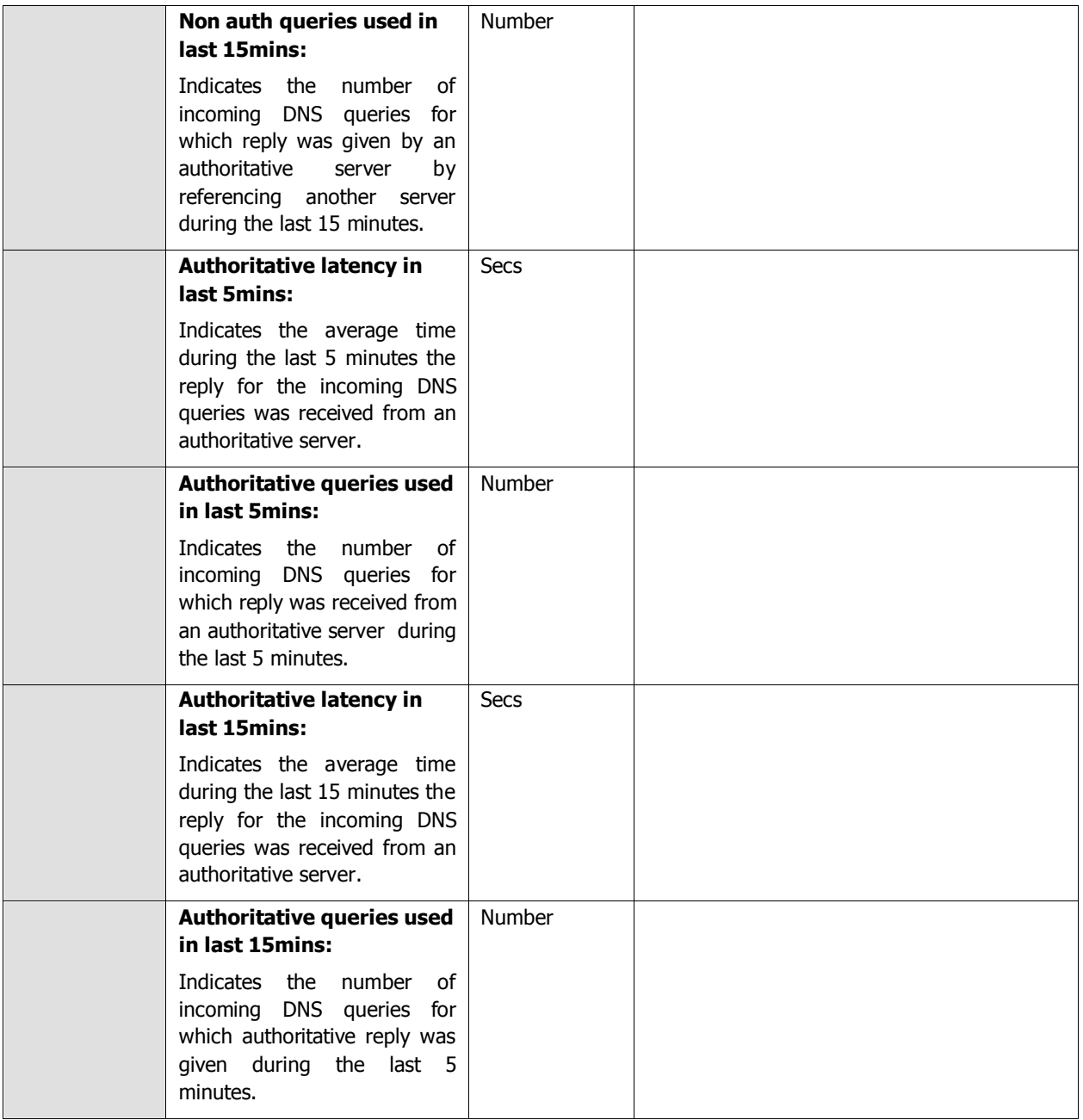

# <span id="page-31-0"></span>**Conclusion**

This document has described in detail the monitoring paradigm used and the measurement capabilities of the eG Enterprise suite of products with respect to the **Infoblox** appliance. For details of how to administer and use the eG Enterprise suite of products, refer to the user manuals.

We will be adding new measurement capabilities into the future versions of the eG Enterprise suite. If you can identify new capabilities that you would like us to incorporate in the eG Enterprise suite of products, please contact [support@eginnovations.com.](mailto:support@eginnovations.com) We look forward to your support and cooperation. Any feedback regarding this manual or any other aspects of the eG Enterprise suite can be forwarded to feedback@eginnovations.com.